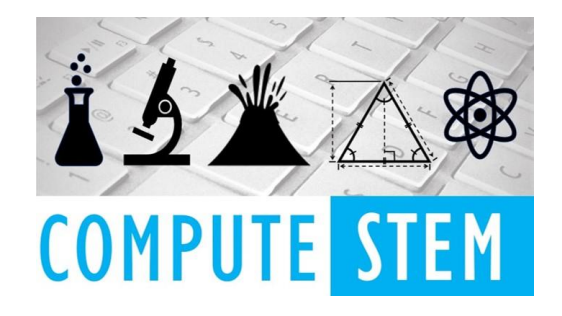

Below is the dictionary of codons-to-amino acids. When a codon is found in a DNA strand, we traverse through the dictionary until we find the codon, and then return the amino acid that accompanies it.

AminoAcids = {"TTT": "Phe", "TTC": "Phe", "TTA": "Leu", "TTG": "Leu", "TCT": "Ser", "TCC": "Ser", "TCA": "Ser", "TCG": "Ser", "TAT": "Tyr", "TAC": "Tyr", "TAA": "END", "TAG": "END", "TGT": "Cys", "TGC": "Cys", "TGA": "END", "TGG": "Trp", "CTT": "Leu", "CTC": "Leu", "CTA": "Leu", "CTG": "Leu", "CCT": "Pro", "CCC": "Pro", "CCA": "Pro", "CCG": "Pro", "CAT": "His", "CAC": "His", "CAA": "Gin", "CAG": "Gin", "CGT": "Arg", "CGC": "Arg", "CGA": "Arg", "CGG": "Arg", "ATT": "Ile", "ATC": "Ile", "ATA": "Ile", "ATG": "Met", "ACT": "Thr", "ACC": "Thr", "ACA": "Thr", "ACG": "Thr", "AAT": "Asn", "AAC": "Asn", "AAA": "Lys", "AAG": "Lys", "AGT": "Ser", "AGC": "Ser", "AGA": "Arg", "AGG": "Arg", "GTT": "Val", "GTC": "Val", "GTA": "Val", "GTG": "Val", "GCT": "Ala", "GCC": "Ala", "GCA": "Ala", "GCG": "Ala", "GAT": "Asp", "GAC": "Asp", "GAA": "Glu", "GAG": "Glu", "GGT": "Gly", "GGC": "Gly", "GGA": "Gly", "GGG": "Gly"}

welcome = '''

 $\cdots$ 

'''

Hello and welcome to the DNA-Amino Acid converter 9000. What this program does is take an inputted

strand of DNA and prints the first chain of amino acids. You will be prompted to enter the strand of DNA that you wish to convert. A correct input would be one that contains only A's, T's, C's, and G's and

with no spaces in between (meaning "ACTG ATCG" is not a valid entry). It does not matter whether the letters are

all lowercase or uppercase. If an invalid string is input, an error will be printed and the program will not run.

print(welcome) dna = input("Please enter a valid DNA strand to find the first chain of amino acids.")

# Checks to make sure that the length of the DNA sequence contains at least 3 letters  $l$ ength =  $l$ en(dna)

if length  $<$  3:

'''

 print("Invalid input. DNA strand does not have 3 or more bases.") exit()

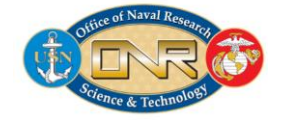

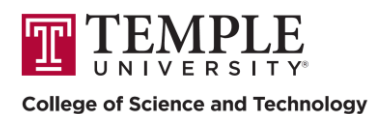

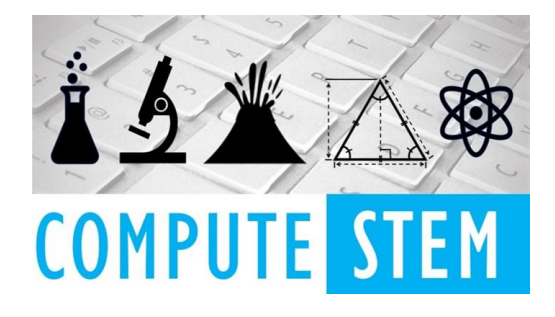

# Checks to make sure that only letters are in the input; no numbers, symbols, or spaces if not dna.isalpha():

 print("Invalid input. DNA contains numbers or spaces, not just A's, T's, G's, or C's.") print("Please input a valid DNA strand as per the rules stated in the welcome line.") exit()

# Converts DNA sequence to all capital letters, to work with the dictionary  $dra = dna.upper()$ 

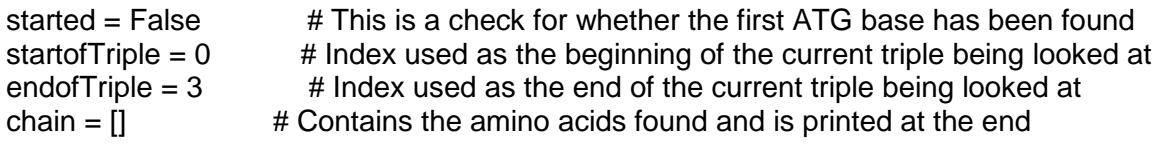

# Iterates through the DNA sequence, going through the process of grabbing 3 bases, getting the corresponding amino acid # from the AminoAcids library, and then appends it to the list which will be printed at the end. while endofTriple <= length: triple = dna[startofTriple:endofTriple] if triple in AminoAcids: if AminoAcids[triple]  $==$  "Met":  $\qquad #$  This case is when the first ATG is found, which appends "Met" to the amino acid list if not started: started  $=$  True chain.append("Met") startofTriple = startofTriple + 3 endof $Triple = endofTriple + 3$  else: chain.append("Met") startofTriple = startofTriple + 3 endofTriple = endofTriple + 3 elif AminoAcids[triple] == "END": # This case is when one of the END codons are reached if started: started  $=$  False break elif endofTriple == length: # Special case when the last three bases is am END codon but no ATG has been found to start the amino acid chain print("Invalid input. DNA sequence does not contain starting codon ATG") exit() elif started: # This case is simply adding the codon's amino acid to the output list after ATG has been found

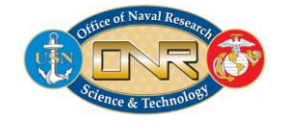

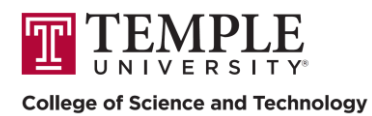

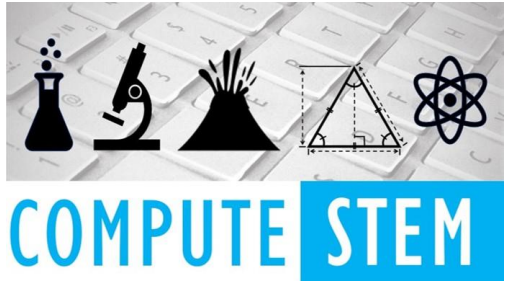

```
 chain.append(AminoAcids[triple])
        startofTriple = startofTriple + 3
        endofTriple = endofTriple + 3
     else: # This case is when a valid codon is read but 
ATG has not been read yet
       if endofTriple == length:
          print("Invalid input. DNA sequence does not contain the starting codon ATG")
          exit()
        startofTriple = startofTriple + 1
        endofTriple = endofTriple + 1
   else:
     print("Invalid input. DNA contains other letters other than A T G and C.")
     print("Please input a valid DNA strand as per the rules stated in the welcome line.")
     exit()
```
print("The first amino acid chain of the given DNA sequence is: ") print(chain)

 $\cdots$ 

THESE ARE TEST CASES FOR THE PROGRAM. WHEN YOU TYPE IN THIS STRING OF DNA, THE OUTPUT SHOULD MATCH WHAT IS TO THE RIGHT OF THE ARROW.

ATG --> Met ATGTTGTCG --> Met Leu Ser CCAATGGAG --> Met Glu ATGCGCCACTAA --> Met Arg His ATGCGCCACTAACGC --> Met Arg His ATGCGCCACTAAATG --> Met Arg His ATGGCCACTAACGCCGC --> Met Arg His

DHAHDHAH --> Error AT --> Error ATGHWE --> Error FE WEW --> Error TAG --> Error CIG --> Error 21121 --> Error EE#DV --> Error '''

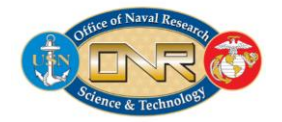

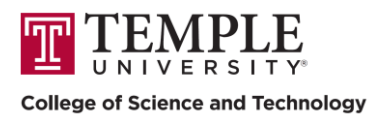